## Using RTCMTLVideoView to display a video

Since build [2.6.6](https://flashphoner.com/downloads/builds/flashphoner_client/wcs-ios-sdk/2.6/WCS-iOS-SDK-2.6.6.tar.gz) it is possible to use RTCMTLVideoView to display a video, if device supports this view.

Use [TwoWayStreaming](https://github.com/flashphoner/wcs-ios-sdk-samples/blob/0bce6d4a72abd6c92871e40c4f0dcceaa8f574e8/WCSExample/TwoWayStreaming/ViewController.m) example code to analyze automatic view selection to display a local (publishing) video:

1. Detect if Metal View is supported by device

[code](https://github.com/flashphoner/wcs-ios-sdk-samples/blob/0bce6d4a72abd6c92871e40c4f0dcceaa8f574e8/WCSExample/TwoWayStreaming/ViewController.m#L443)

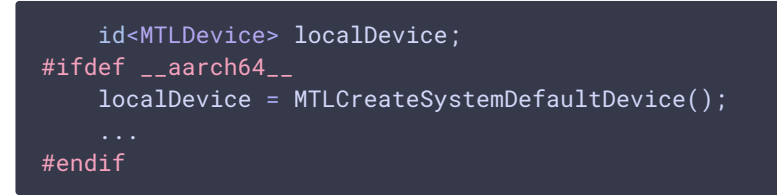

2. If MTLCreateSystemDefaultDevice() returns not nil, create RTCMTLVideoView object [code](https://github.com/flashphoner/wcs-ios-sdk-samples/blob/0bce6d4a72abd6c92871e40c4f0dcceaa8f574e8/WCSExample/TwoWayStreaming/ViewController.m#L447)

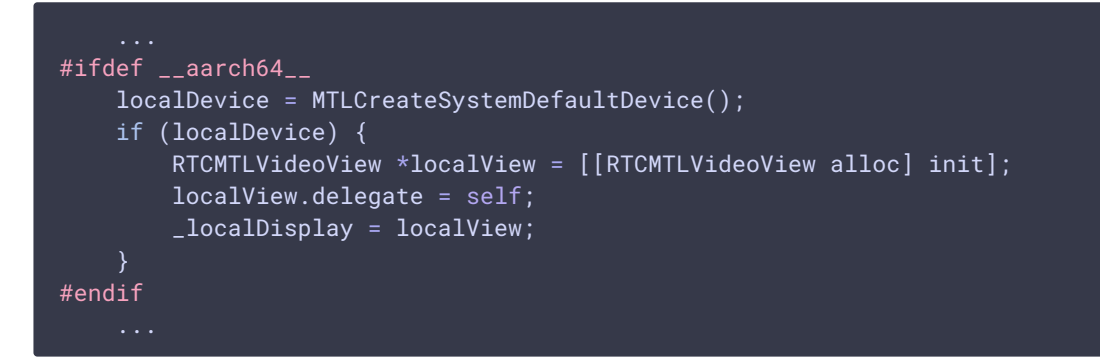

3. If MTLCreateSystemDefaultDevice() returns nil, create RTCEAGLVideoView object [code](https://github.com/flashphoner/wcs-ios-sdk-samples/blob/0bce6d4a72abd6c92871e40c4f0dcceaa8f574e8/WCSExample/TwoWayStreaming/ViewController.m#L452)

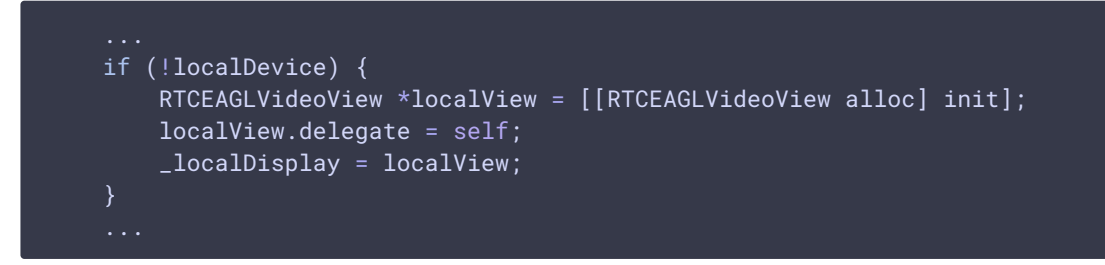

Full code example for local video

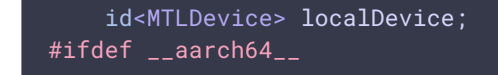

```
localDevice = MTLCreateSystemDefaultDevice();
    if (localDevice) {
       RTCMTLVideoView *localView = [[RTCMTLVideoView alloc] init];
       localView.delegate = self;
       _localDisplay = localView;
#endif
   if (!localDevice) {
       RTCEAGLVideoView *localView = [[RTCEAGLVideoView alloc] init];
        localView.delegate = self;
       _localDisplay = localView;
    _localDisplay.translatesAutoresizingMaskIntoConstraints = NO;
```